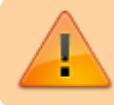

Dieses Material wird gerade bearbeitet!

## **Erste Schritte mit dem Bluebot**

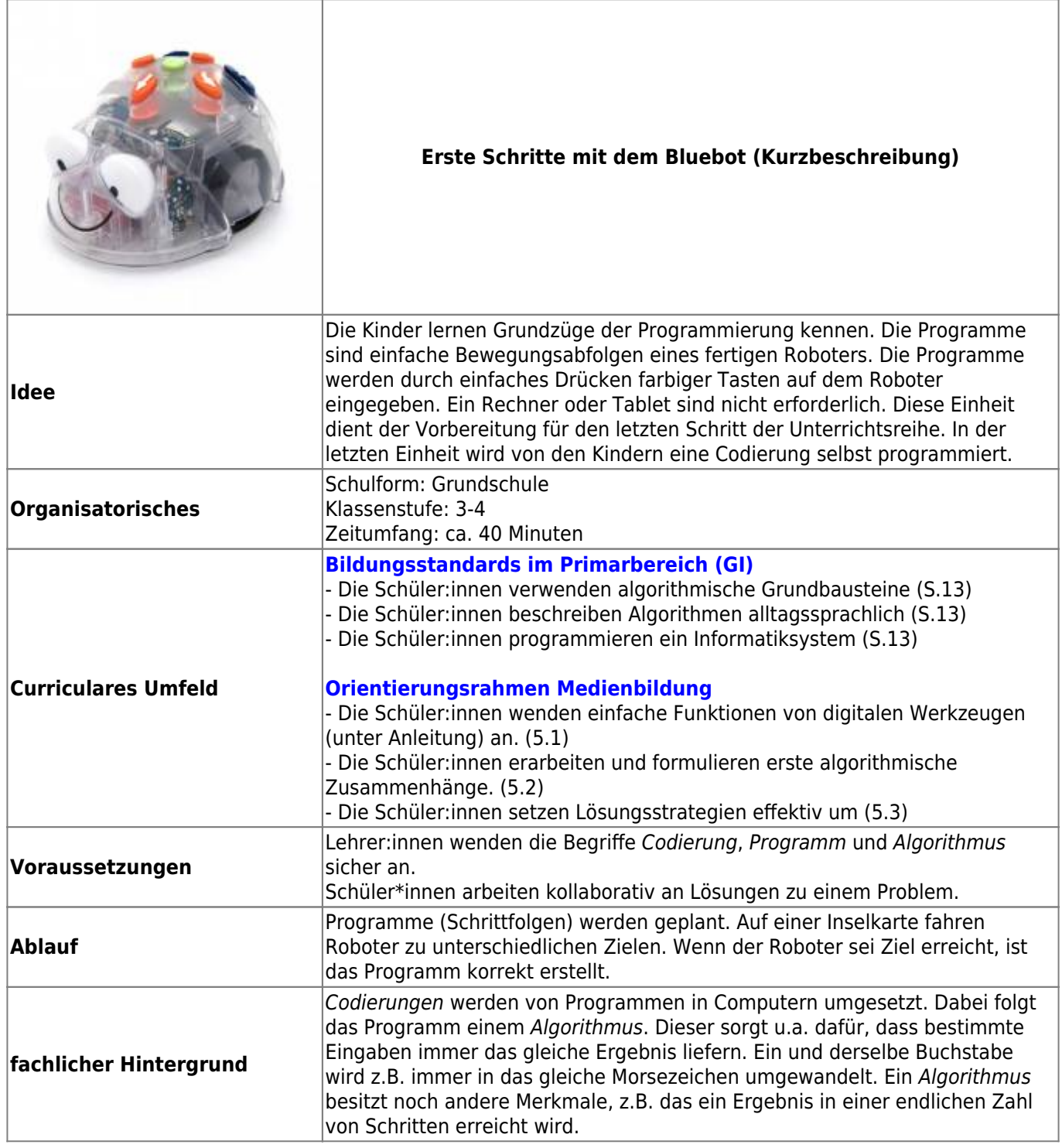

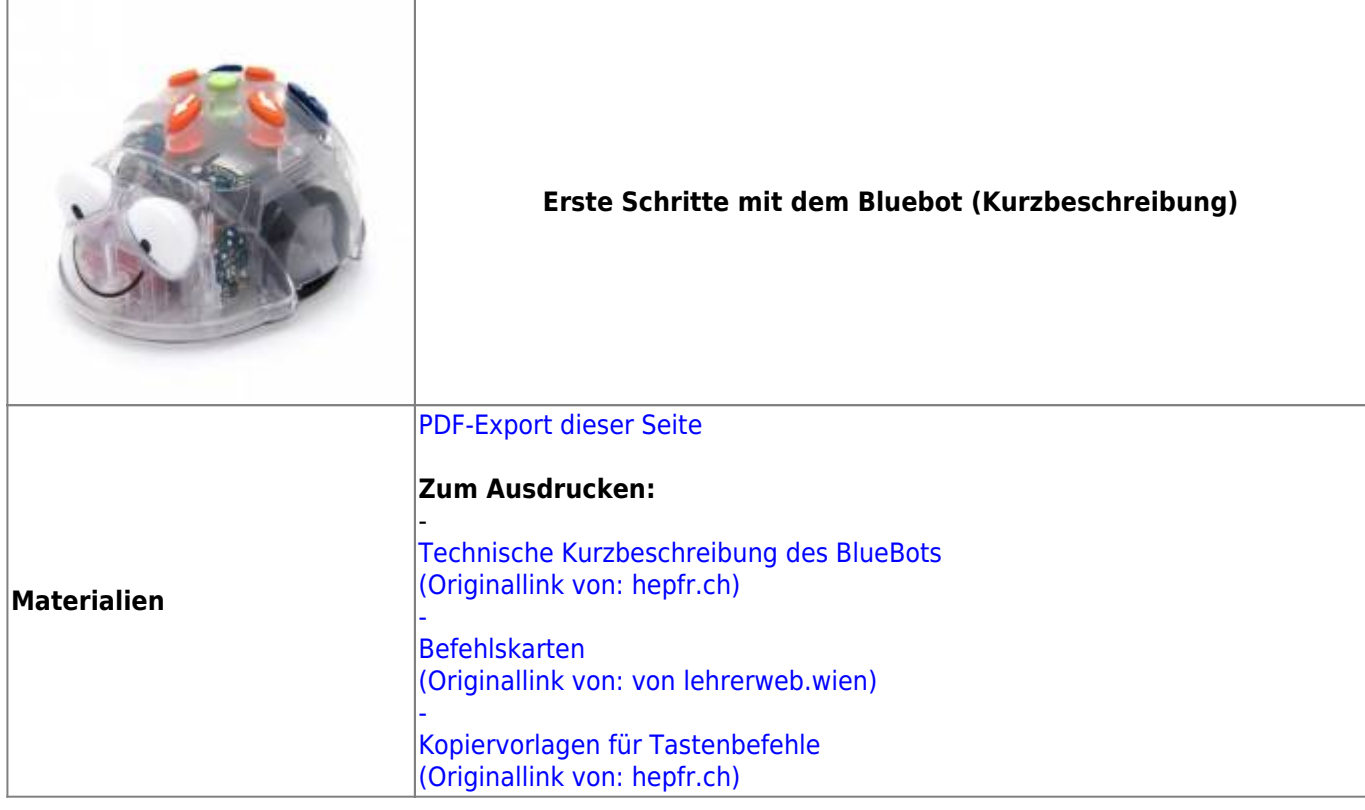

## **Ausführliche Beschreibung**

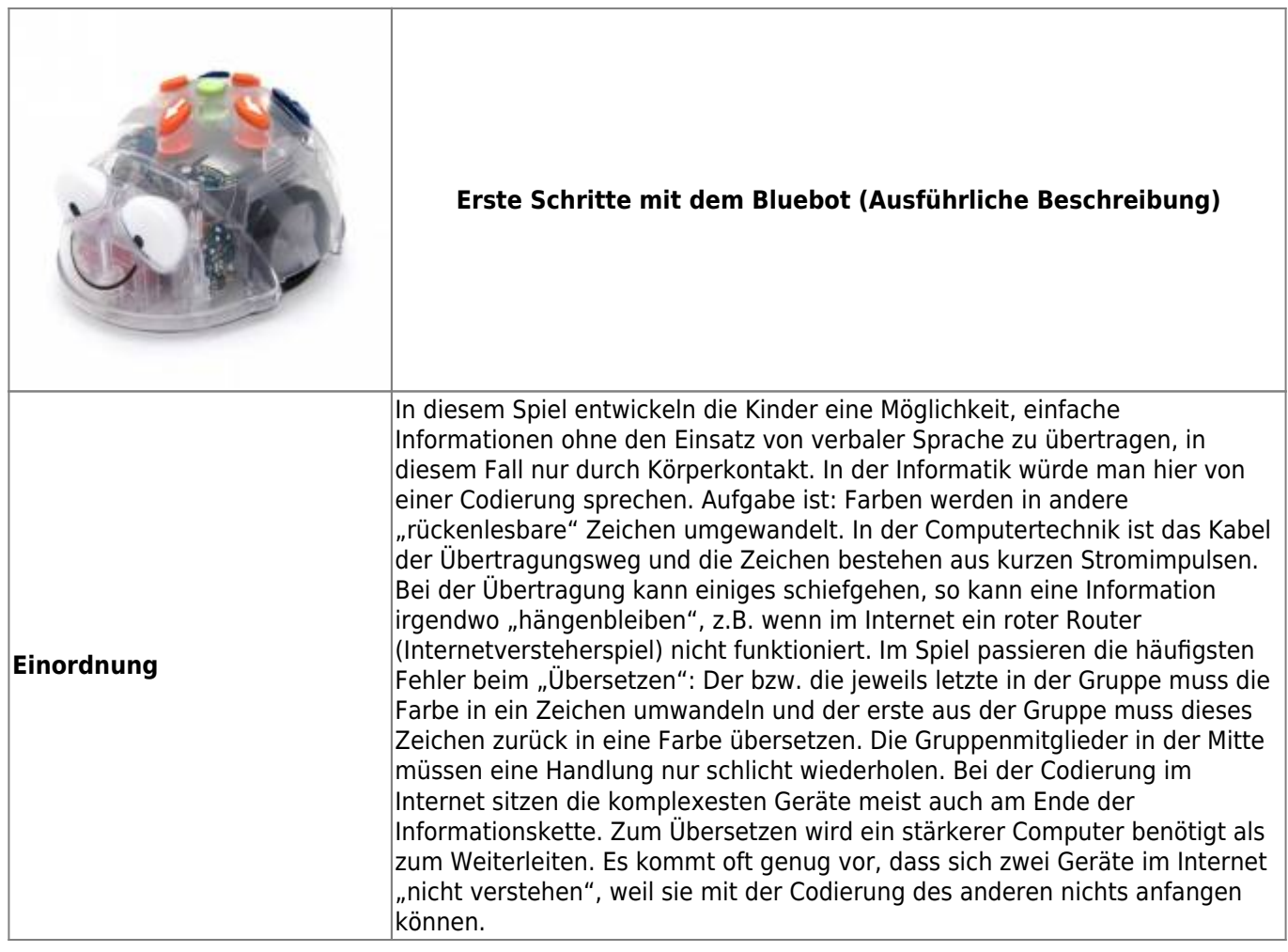

 $\overline{1}$ 

Ī

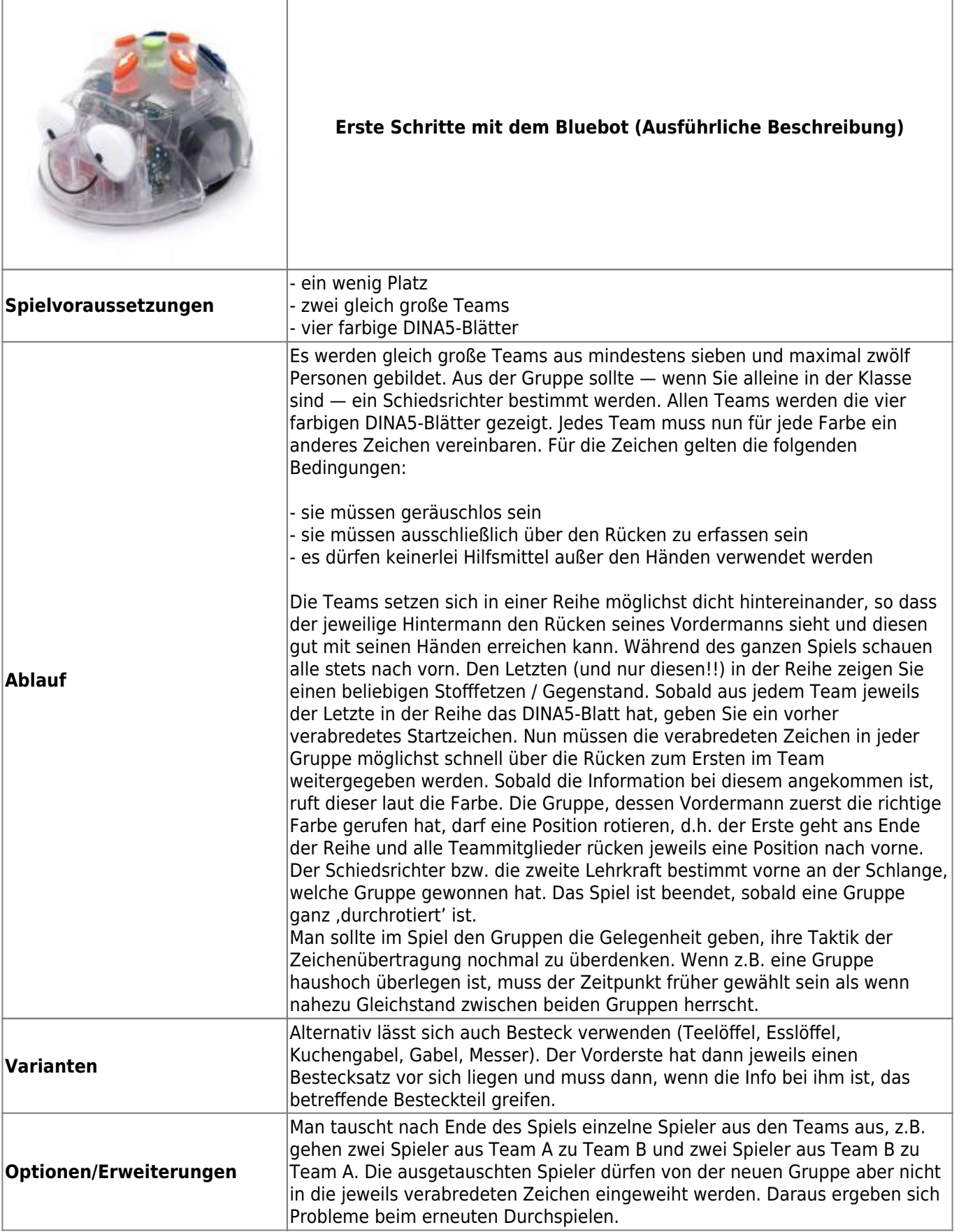

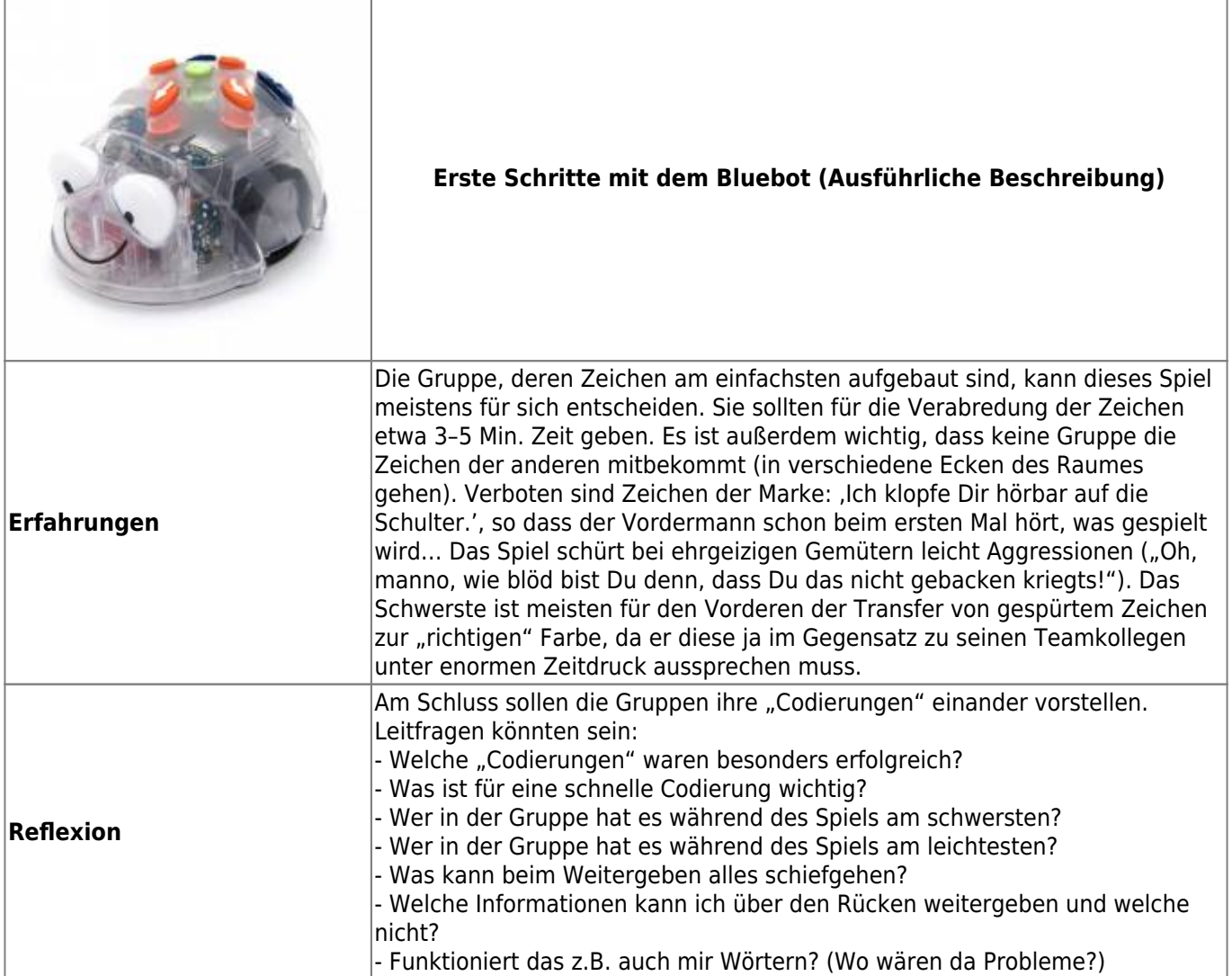

## From:

<https://wiki.mzclp.de/> - **Fortbildungswiki des Medienzentrums Cloppenburg**

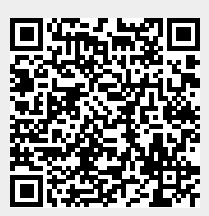

Permanent link:

**<https://wiki.mzclp.de/doku.php?id=material:infgsnds-bluebot-base&rev=1591783099>**

Last update: **2020/06/10 11:58**